## **MaxonCINEMA 4D**

Philip Losch Giebel

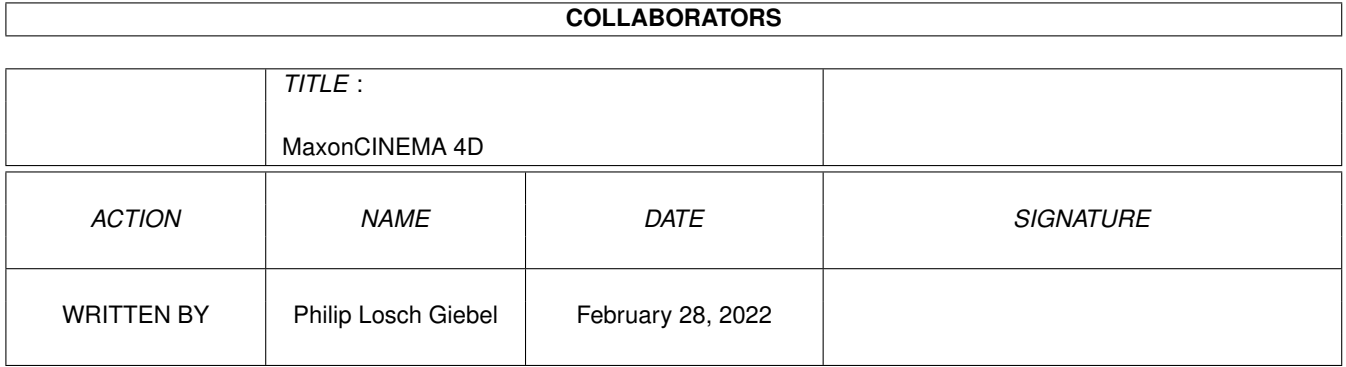

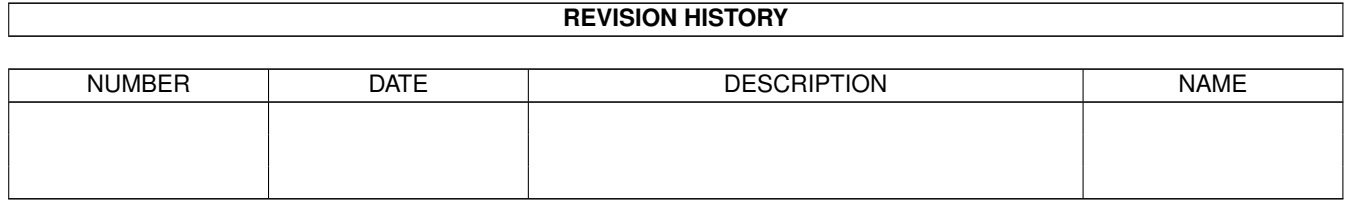

# **Contents**

#### $\mathbf{1}$ **MaxonCINEMA 4D**  $\mathbf{1}$  $1.1$  $\overline{1}$  $1.2$  $\overline{1}$  $1.3$  $\overline{2}$  $1.4$ 3  $1.5$  $\overline{3}$ 1.6 3 1.7  $\overline{4}$ 1.8 polygone  $\mathbb{R}^2$  $\overline{4}$  $\ddot{\phantom{a}}$ 1.9  $\overline{4}$ 5  $\overline{5}$ 5 6 6  $\overline{7}$  $\overline{7}$  $\overline{7}$ 8  $\overline{Q}$

## <span id="page-3-0"></span>**Chapter 1**

# **MaxonCINEMA 4D**

#### <span id="page-3-1"></span>**1.1 MaxonCINEMA 4D Demoversion**

Sehr geehrter Kunde,

vielen Dank für Ihr Interesse an MaxonCINEMA 4D. Die vorliegende Demoversion wird Ihnen einen umfassenden Eindruck von der Leistungsfähigkeit dieses aufwendigen Raytracers geben.

Die Vollversion können Sie über Händler oder direkt über uns erwerben.

Preise:

MaxonCINEMA 4D V2 DM 348,-MaxonCINEMA 4D V2 professional DM 448,-

Adresse:

MAXON Computer Industriestr. 26 65760 Eschborn Tel: 06196-48 18 11 Fax: 06196-41 88 5

Warum MaxonCINEMA 4D

Systemanforderungen

Einschränkungen

Leistungsdaten

Raubkopien vermeiden

#### <span id="page-3-2"></span>**1.2 grenzen**

Keine Demo ohne Einschränkungen. Im folgenden sehen Sie, was Sie mit der Demoversion von MaxonCINEMA 4D machen können und was nicht.

- · Szenen und Bilder können nicht gespeichert werden
- · Die maximale Auflösung bei der Bildberechnung beträgt 320\*256 Pixel.
- · Die externen Programme Raytracer und Scanline fehlen. Somit können Spiegelungen nur teilweise und Transparenzen und Schatten gar nicht berechnet werden. Der Scanline ist allerdings innerhalb des Editors verfügbar.
- · Der Konverter kann alle Fremdformate laden, aber nur das MaxonCINEMA-Dateiformat schreiben. (Es fehlen die Export-Module für Turbosilver, Imagine, Sculpt, Pagerender, Reflections, Fastray, DXF, Videoscape)
- · Es fehlen die Hilfsprogramme (z.B. AnimBuilder) und Programmerweiterungen.
- · Es fehlen einige Szenen, die umfangreiche Materialbibliothek, und zwei Zeichensätze.
- · Auch von den Texturen ist nur eine kleine Auswahl vorhanden, wobei jede Textur auf ein Miniformat verkleinert wurde
- · Es fehlt die speziell für den 68020-Prozessor optimierte Progammversion.

#### <span id="page-4-0"></span>**1.3 leistungsdaten**

Bedienung und Ergonomie Oberfläche Zahlen Objekte Polygone Punkte, Kanten und Flächen Funktionen und Werkzeuge Materialien und Texturen Lichteffekte Bildberechnung, Bildausgabe Animation nur Professional-Version

Dateiformat, Erweiterungen

Lieferumfang

#### <span id="page-5-0"></span>**1.4 bedienung**

Bedienung und Ergonomie

- · Hohe Arbeitsgeschwindigkeit und sehr schneller Bildaufbau
- · Bildaufbau jederzeit abbrechbar
- · Absolut flimmerfreies Arbeiten
- · Dokumentorientiertes Programmkonzept
- · Einfache, einheitliche und schnelle Bedienung des gesamten Programms
- · Asynchrone und nonmodale Fenster
- · Modi-freies Arbeiten
- Interaktive Echtzeitdarstellung
- · Intuitive Plazierung der Kameras in Echtzeit
- · Schneller Zugriff auf alle wichtigen Funktionen über Symbolleisten
- · Schnelles Arbeiten mit Tastaturkürzeln (Shortcuts) für alle Programmfunktionen
- · Exaktes Arbeiten durch Eingabe aller Parameter mit der Maus oder numerisch mit der Tastatur
- · Amiga Style-Guide konforme Oberfläche
- · Selbsterklärende Programmfunktionen und kurze Einarbeitungszeit
- · Frei konfigurierbare Menüs

### <span id="page-5-1"></span>**1.5 oberfläche**

Oberfläche

- · Frei positionierbare Symbolleisten
- · Layout frei konfigurierbar und speicherbar
- · Darstellung wählbar zwischen Grundriß, Aufriß, Seitenriß, 3D-Ansicht oder Kombination aller vier Darstellungen gleichzeitig, zusätzlich Perspektivmodus
- · Bearbeitung der Objekte in allen Ansichten (einschließlich Perspektive) gleichzeitig möglich
- · Auflösung im Editor frei wählbar
- · Editor läuft auf der Workbench
- · Objekt- und Punktbeschriftung
- · Hilfefunktion
- · Mehrere reduzierte Darstellungsarten für zügiges Arbeiten

### <span id="page-5-2"></span>**1.6 zahlen**

Zahlen

- · Hohe interne Rechengenauigkeit
- · Integrierter Parser für mathematische Ausdrücken wie +, Sin, Abs etc.
- · Verwendung von Einheiten und Maßsystemen garantiert ein maßstabsgetreues Konstruieren

### <span id="page-6-0"></span>**1.7 objekte**

Objekte

- · Unbegrenze Anzahl von Objekten verwendbar
- · Dreizehn verschiedene, in weiten Bereichen variierbare Grundobjekte
- · Fünf verschiedene, in weiten Bereichen variierbare Polygone
- · Fünf verschiedene Spezialobjekte (Figur, Fraktal, Höhenrelief, Sonne, Text)
- · Fraktale zur Gestaltung von Berglandschaften
- · Höhenrelief, erzeugt aus Bildern dreidimensionale Reliefs
- · Unbegrenzte Anzahl von Polygonobjekten, die durch Drehen, Verschieben, Wickeln einer Kontur oder durch Verbinden mehrerer Konturen erzeugt werden
- · Abrunden (Fasen von Kanten)
- · Glätten von Objekten mit Phongmethode
- · Hierarchisches System zur einfachen und effizienten Verwaltung von Objekten

#### <span id="page-6-1"></span>**1.8 polygone**

Polygone

- · Beliebig viele dreidimensionale Polygone
- · Vier verschiedene Interpolationsarten (Linear, Akima, B-Spline und Kubisch)
- · Berechung äquidistanter Punkte auf den Polygonen zur Vermeidung von Unregelmäßigkeiten bei dicht liegenden Stützpunkten
- · Stützpunkte verschieben, drehen, skalieren, rastern, einebnen etc.
- · Stützpunkte einer externen Datei importierbar (z.B. Höhenlinien von Landkarten)

#### <span id="page-6-2"></span>**1.9 punkte**

Punkte, Kanten und Flächen

- · Elemente beliebig nachbearbeitbar
- · Punkte, Kanten und Flächen verschieben, drehen, skalieren, rastern, einebnen, löschen etc.
- · Leistungsfähige Magnetismus-Funktion zur interaktiven Verformung von Oberflächen
- · Zusammenfassen markierter Elemente zu neuem Objekt
- · Import von externen Punktdateien
- · Interaktive Echtzeiteingabe und Manipulation

### <span id="page-7-0"></span>**1.10 funktionen**

Funktionen und Werkzeuge

- · Drehen, Verschieben, Skalieren und Ziehen in Echtzeit möglich
- · Zieh-Modus für inverse Kinematik
- · Leistungsfähige Zwischenablage zum bequemen Datenaustausch zwischen verschiedenen Dokumenten
- · Intelligente Funktionen bemerken falsche Eingaben und unterstützen den Benutzer durch Verbesserungsvorschläge
- · Boolesche Operationen
- · Spiegeln, Wickeln, Anordnen, Zentrieren, Knittern, Verformen, Unterteilen, Zufall, Übernehmen, Optimieren, Verbinden, Triangulieren, Reparieren, Verwirbeln, Darstellung, Ausrichten, Glätten und vieles mehr

#### <span id="page-7-1"></span>**1.11 material**

Materialien und Texturen

- · Umfangreiche, erweiterbare Materialbibliothek mit Glas, Holz, Plastik und Metall etc.
- · Farbe, Transparenz, Glanz, Spiegelung und Brechung frei definierbar
- · Relieftexturen verleihen Oberflächen realistische dreidimensionale Unebenheiten
- · Eingabe wahlweise im RGB- oder HSV-System
- · Flächen-, Zylinder-, Kugelprojektion
- · Farb-, Transparenz-, Spiegel-, Relief-, Glanz- und Leuchttextur
- · Kacheltexturen
- · IFF-Bilder mit beliebiger Auflösung, Farbanzahl (1 24-Bit Farbtiefe) und beliebigem Bildschirmmodus (einschließlich HAM6, HAM8, ECS, EHB usw.) direkt verwendbar
- · Texturen interaktiv in Echtzeit auf den Objekten plazierbar

## <span id="page-7-2"></span>**1.12 licht**

Lichteffekte

- · Beliebig viele farbige Lichtquellen
- · Divergentes und paralleles Licht
- · Schattenwurf
- · Scheinwerfer
- · Nebeleffekte
- · Sonnenlicht (Farbe und Richtung je nach Uhrzeit, Datum und geographischer Breite)
- · Umgebungslicht
- · Insgesamt 18 verschiedene Lichtquellenarten

### <span id="page-8-0"></span>**1.13 rechnen**

Bildberechnung und Bildausgabe

- · Sechs verschiedene Visualisierungsmethoden, von Drahtgitterdarstellung über Scanline bis zum Raytracing-Verfahren
- · Jeweils verschiedene Qualitätsstufen und Optionen
- · Separater Raytracer zur vollen Ausnutzung von Speicher und Multitasking
- · Adaptiver, optimierter Raytracer durch Kombination mit Scanline-Algorithmus
- · Scanline-Algorithmus stellt Spiegelungen von Boden und Himmel in Objekten dar
- · Komplexe und schnelle Algorithmen
- · Qualitativ hochwertiges Antialiasing
- · Berechnung erfolgt in allen verfügbaren Amiga-Bildschirmmodi (einschließlich AA und ECS) und in allen Farbtiefen bis zu 16 Mio. Farben
- · Unterstützt die Grafikkarten Retina, Merlin, Picasso und alle EGS-Grafikkarten (Piccolo, Domino, Rainbow II/III, GVP EGS-110/24, IV24, Visiona, Videolayer usw.)
- · Beliebige andere Grafikkarten über Library ansprechbar
- · Gleichzeitig Ausgabe auf Festplatte mit beliebiger Auflösung und 16 Mio. Farben (z.B. für Diabelichter) möglich
- · Hintergrundbild (beliebige Auflösung) einblendbar
- · Vordergrundbild (beliebige Auflösung) überlagerbar
- · Wählbares Pixel-Seitenverhältnis für das Ausgabemedium (z.B. PAL 4:3 oder HTDV 16:9)

#### <span id="page-8-1"></span>**1.14 animation**

Animation (nur Professional-Version)

- · Keyframe-Animation für Körper, Lichtquellen und Kamera durch interaktive Definition der Stützpunkte (Keyframes für Position, Größe, Lage, Material und Textur) in Echtzeit.
- · Pfad-Animation für beliebige Objekte durch Zuweisen von Polygonen
- · Echte Hierarchie-Animation
- · Inverse Kinematik-Animation durch Ziehfunktion, damit Skelett-Animation und Charakter-Animation von Figuren möglich
- · Zeitleiste für grafische Kontrolle der Animation
- · Zeitkontrolle für exaktes zeitliches Nachbearbeiten von Animationen
- · Echtes Beschleunigen, Abbremsen sowie komplexe Geschwindigkeitsfunktionen verwendbar
- · Wählbare räumliche und zeitliche Interpolationsart (Sprung,

Linear, B-Spline, Akima, Kubisch)

- · Objekt-, Kamera-, Material-, Textur-, Licht- und Sonne-Animation
- · viele Spezialeffekte
- · Animation von Hintergrund, Vordergrund, Boden, Himmel etc.
- · Einfachste Bedienung durch Funktionen wie Aufnahme, Start, Stop, Vor- und Zurückspulen usw.
- · Vorschau-Funktion (Animation in beliebiger Länge von Festplatte oder Hauptspeicher in Echtzeit im Editor abspielbar

#### <span id="page-9-0"></span>**1.15 format**

Dateiformat und Erweiterungen

- · zukunftssicheres, leistungsfähiges, dokumentiertes und aufwärtskompatibles IFF-Format
- · Konverter CASTILLIAN liest und schreibt die Formate Maxon-CINEMA 4D, Fastray, Imagine, Reflections, Turbo Silver, Videoscape, Sculpt, Pagerender und DXF
- · Programmfunktionalität durch dokumentierte Schnittstelle beliebig erweiterbar
- · Zukauf von externen Erweiterungsmodulen möglich
- · Dokumentierte Schnittstelle zur Erstellung und Einbindung eigener oder zugekaufter Programmmodule zur Erweiterung des Funktionsumfangs

#### <span id="page-9-1"></span>**1.16 lieferung**

Lieferumfang

- · Umfangreiches deutsches Handbuch mit Referenz, Tutorial und Glossar
- · Programmpaket umfaßt Editor, Raytracer, Konverter, Hilfsprogramme, Szenen, Objekten, Materialbibliothek, Texturen und Bilder

### <span id="page-9-2"></span>**1.17 system**

Hardwarevoraussetzungen

Im folgenden sind die Minimalvoraussetzungen für den Betrieb von MaxonCINEMA 4D genannt. Bitte beachten Sie, daß hier die Betonung auf Minimal liegt.

Im Bereich Raytracing, insbesondere wenn es zusätzlich noch um Animationen geht, gilt ganz allgemein:

JE MEHR, DESTO BESSER !!!

· beliebiger Amiga-Computer A500,A600,A1000,A1200,A2000,A2500,A3000,A4000,A3000T,A4000T

```
· Festplatte
· 2 MByte Hauptspeicher (Professional: 3 MByte)
```
· WB 2.0 und Kickstart 2.04 oder höher

#### <span id="page-10-0"></span>**1.18 warum**

Herzlichen Dank für Ihr Interesse an MaxonCINEMA 4D.

Wir haben hier für Sie ein paar Gründe zusammengestellt, die Ihnen vielleicht bei der Kaufentscheidung helfen.

komplett deutsche Benutzerführung

Wir haben bei der Erstellung von MaxonCINEMA 4D darauf geachtet, daß so oft wie möglich deutsche Begriffe verwendet werden. Dies haben wir konsequent angewandt.

So heißt zum Beispiel <Undo> bei uns <Rückgängig> oder <Bump-Texture> <Reliefttextur> und <Screen> <Bildschirm>.

#### Hotline

MAXON bietet Ihnen eine eigene Hotline für Fragen und Probleme an. Kann ein Problem nicht gelöst werden, wird es an die Programmierer weitergeleitet und von ihnen beantwortet.

#### Weiterentwicklung

MaxonCINEMA 4D wird konsequent weiterentwickelt. Wenn Sie Anregungen haben, oder bestimmte Dinge am Programm vermissen, so können Sie es MAXON mitteilen. Alle Anregungen werden an die Programmierer weitergeleitet.

Somit können Sie Software mitgestalten, die mit Ihren persönlichen Bedürfnissen entspricht.

#### Preis

Ohne Übertreibung kann gesagt werden, daß MaxonCINEAMA 4D einen konkurrenzlos günstigen Preis aufweist. Sie bekommen im Maxon-CINEMA 4D-Paket einen 3D-Editor, einen Raytracer, den momentan besten Dateikonverter, der fast alle gängigen Dateiformate lesen und schreiben kann, eine umfangreiche Sammlung an Hilfsprogrammen, Bibliotheken, Beispielsszenen und Texturen.

#### Geringe Systemanforderungen

MaxonCINEMA 4D läuft auch auf 68000er - Prozessoren ab 2 MByte Speicher, die Animationsversion (Professional) ab 3 MByte. Es werden die Betriebssystemversionen 2.0 bis 3.1 unterstützt und ausgenützt.

Geringe Einarbeitungszeit

MaxonCINEMA 4D ist logisch aufgebaut. Es wurde streng nach Commodores Richtlinien entwickelt. Durch die einzigartige Bedienoberfläche, die auf Ihre Eingaben und Aktionen wartet und nicht umgekehrt, können Sie zusätzlich zur einfachen Handhabung sehr schnell hervorragende Ergebnisse erreichen.

Als Einsteiger brauchen Sie sich um die Beschaffenheit der Materialien, um die Ausleuchtung der Szene usw. gar nicht zu kümmern. Das Programm erledigt alles automatisch für Sie.

Wenn Sie Ihr erstes Bild berechnen wollen, dann geht das mit zwei Aktionen:

· Drücken Sie die Tastenkombination <Alt>-<8> oder wählen Sie aus dem Menü Objekt/Grundobjekte "Ring" aus.

Ein Ring erscheint.

· Drücken Sie die Taste F10 oder wählen Sie aus dem Berechnungsmenü "Scanline" aus.

Das erste Bild wird berechnet.

Ebenso können Sie mit ca. 10 Aktionen ihre erste Animation berechnen usw.

#### <span id="page-11-0"></span>**1.19 piraterie**

Warum MaxonCINEMA 4D nicht illegal kopiert werden sollte

Vielleicht haben Sie schon einmal daran gedacht, sich MaxonCINEMA 4D auf illegalem Wege zu beschaffen.

Bitte bedenken Sie folgendes:

- · An MaxonCINEMA 4D haben zwei Programmierer zusammen über sechs Jahre gearbeitet (insgesamt zwölf Mannjahre)
- · Programmieren hat leider nichts mit "Geld machen" zu tun. Wirtschaftlich gesehen hat sich für uns das Programmieren garantiert nicht gelohnt (mit Ferienjobs hätte sich ein Vielfaches davon verdienen lassen)
- · Den Preis haben wir so niedrig gehalten, daß das Programm für jeden Anwender erschwinglich ist
- · Programmieren bedeutet, viel von seiner Freizeit abzugeben, um manchmal gähnend langweilige Abschnitte des Programms zu implementieren

· Raubkopieren ist illegal

Darum unsere Bitte der Fairneß. Seien Sie so ehrlich und kaufen Sie MaxonCINEMA 4D, wenn Sie damit arbeiten wollen.

Herzlichen Dank

Die Programmierer, der Vertrieb, die Hotline, der Versand, ...